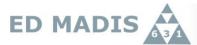

## Guide to build your portfolio

Steps to give in ADUM your skills and build your portfolio.

1. Select 'Mes compétencies' in 'Career space'

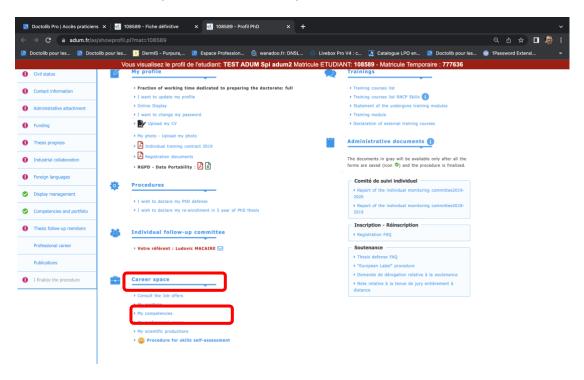

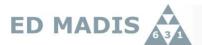

2. Give your teaching, technical and transversal skills. Do not forget to save.

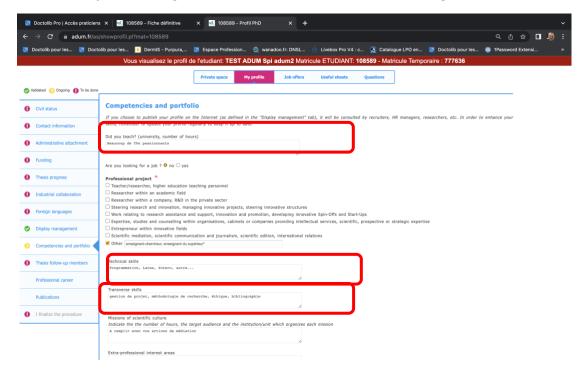

Your skills are published in your public space :

https://adum.fr/as/ed/annulabo\_these.pl?site=madis.

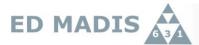

3. Go back to your space and select 'My Portfolio'.

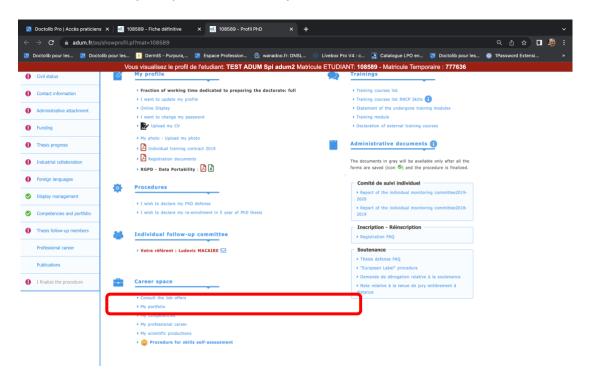

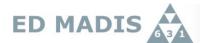

## 4. Print your portfolio into PDF. You add this PDF file at the end of your activity report of CSI-D2.

| Université<br>de Lille                                                                                                    |                                                                                                    | PORTFOLIO TEST TEST              |  |                          |  |
|----------------------------------------------------------------------------------------------------|----------------------------------------------------------------------------------------------------|----------------------------------|--|--------------------------|--|
|                                                                                                    |                                                                                                    |                                  |  |                          |  |
|                                                                                                    | ,                                                                                                    |                                  |  | Edité le 15 février 2023 |  |
| Ecole doctorale :<br>Etablissement :<br>Encadrement :<br>Sujet de thèse :                                                                                                    | MADIS Mathématiques, sciences du nu                                                                                                    | mérique et de leurs interactions |  |                          |  |
|                                                                                                    | Université de Lille                                                                                                    |                                  |  |                          |  |
|                                                                                                    | mùsqlmxmlxùlwmx                                                                                                    |                                  |  |                          |  |
|                                                                                                    |                                                                                                    |                                  |  |                          |  |
| Formations suivies                                                                                                    |                                                                                                    |                                  |  |                          |  |
| Communication                                                                                                    |                                                                                                    |                                  |  |                          |  |
| Inscription complète sur Adum - 22 mars 2019 - Crédits/Points : 2                                                                                                    |                                                                                                    |                                  |  |                          |  |
| Total participation: 2 crédits / 1 modules                                                                                                    |                                                                                                    |                                  |  |                          |  |
| Compétences                                                                                                    |                                                                                                    |                                  |  |                          |  |
| Programmation I                                                                                                    | .atex, Zotero, autre                                                                                                    |                                  |  |                          |  |
| gestion de projet, méthodologie de recherche, éthique, bibliographie                                                                                                    |                                                                                                    |                                  |  |                          |  |
| Enseignements                                                                                                    |                                                                                                    |                                  |  |                          |  |
| Beaucoup de TPs passionnants                                                                                                    |                                                                                                    |                                  |  |                          |  |
| Carl Call Carl Carl Carl Carl Carl Carl                                                                                                    |                                                                                                    |                                  |  |                          |  |
| Certifications professionnelles                                                                                                    |                                                                                                    |                                  |  |                          |  |
| Le doctorat est enregistré au répertoire national des certifications professionnelles (Arrêté du 22 février 2019) définissant les compétences des diplômés du doctorat et inscrivant le doctorat au répertoire national de la certification professionnelle.                                                                                                    |                                                                                                    |                                  |  |                          |  |
| La délivrance du doctorat certifie la capacité à produire des connaissances scientifiques nouvelles de haut niveau ainsi que l'acquisition et la maîtrise de blocs de compétences communs à l'ensemble des docteurs et liés à leur formation par la recherche :  Bloc 1 : Conception et élaboration d'une démarche de recherche et développement, d'études et prospective                            |                                                                                                    |                                  |  |                          |  |
| disposer d'une expertise scientifique tant générale que spécifique d'un domaine de recherche et de travail déterminé ;                                                                                                    |                                                                                                    |                                  |  |                          |  |
| • faire le point sur l'état et les limités des savoirs au sein d'un secteur d'activité déterminé, aux échelles locale, nationale et les locales es la consecue des problèmes complexes et nouveaux impliquant une plurailité de domaines, en mobilisant les connissants les sovioir-faire les plus avancés ;                                                                                         |                                                                                                    |                                  |  |                          |  |
| <ul> <li>apporter des conti</li> </ul>                                                                                                    | - identifier les possibilités de ruptures conceptuelles et concevoir des axes d'innovation pour un secteur professionnel; - apporter des contributions novatires dans le cadre d'échanges de haut inveau, et dans des contextes internationaux; - apporter des contributions rouvaires dans le cadre d'échanges de haut inveau, et dans des contextes internationaux; - apporter des contributions novatires dans le cadre d'échanges de haut inveau, et dans des contextes internationaux; - apporter des contributions novatires dans le cadre d'échanges de haut inveau, et dans des contextes internationaux; - apporter des contributions novatires dans le cadre d'échanges de haut niveau, et dans de l'exposition de l'exposition de   |                                  |  |                          |  |
| <ul> <li>s'adapter en permanence aux nécessités de recherche et d'innovation au sein d'un secteur professionnel.</li> </ul>                                                                                                    |                                                                                                    |                                  |  |                          |  |
| Bloc 2: Mise en œuvre d'une démarche de recherche et développement, d'études et prospective  metre en œuvre les méthods et les ouils de la recherche en lien avec l'innovation ;                                                                                                    |                                                                                                    |                                  |  |                          |  |
| <ul> <li>garantir la validite</li> </ul>                                                                                                    | <ul> <li>mettre en œuvre les principes, outils et démarches d'évaluation des coûts et de financement d'une démarche d'innovation ou de R &amp; D;</li> <li>grantir la validité des travaux ainsi que leur dénotiogée et leur confidentialité en mettant en œuvre les dispositifs de contrôle adaptés;</li> </ul>                                                                                                    |                                  |  |                          |  |
|                                                                                                    | gérer les contraintes temporelles des activités d'études, d'innovation ou de R. & D.; et l'est de l'est de l'es |                                  |  |                          |  |
| Bloc 3 : Valorisation et transfert des résultats d'une démarche R. & D, d'études et prospective                                                                                                    |                                                                                                    |                                  |  |                          |  |
| <ul> <li>mettre en œuvre les problématiques de transfert à des fins d'exploitation et valorisation des résultats ou des produits dans des secteurs économiques ou sociaux;</li> <li>respectre les règles de propriété intellectuelle ou industriell liées à un secteur;</li> </ul>                                                                                                    |                                                                                                    |                                  |  |                          |  |
| respecter les principes de dénotologie et d'éthique en relation avec l'intégrité des travaux et les impacts potentiels;     mettre en œuvre l'ensemble des dispositifs de publication à l'échelle international permettant de valoriser les savoirs et connaissances nouvelles;     mobiliser les techniques de communication de données en « open data » pour valoriser des démarches et résultats. |                                                                                                    |                                  |  |                          |  |
| <ul> <li>moomser les tech</li> </ul>                                                                                                    | <ul> <li>mooniser ies techniques de commenciation de données en « open data » pour valoriser des demarches et resultats.</li> </ul>                                                                                                    |                                  |  |                          |  |

Bloc 4 : Veille scientifique et technologique à l'échelle internationale

acquérir, synthétiser et analyser les données et informations scientifiques et technologiques d'avant-garde à l'échelle internationale;
disnoser d'une comméthension d'un recul et d'un revard critique sur l'ensemble des informations de nointe disnonibles :

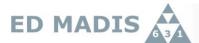

5. Select 'Procedure for skills self- assessment'.

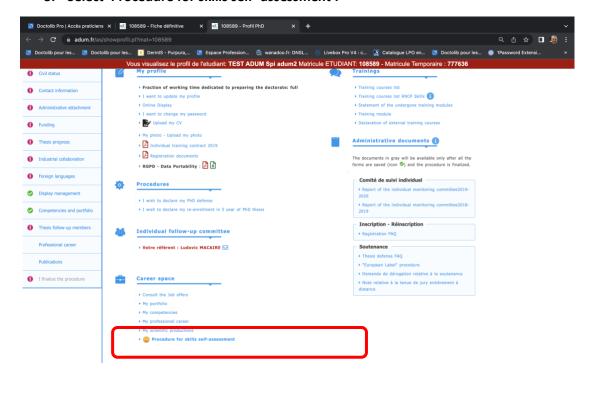

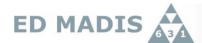

6. Begin your 'self-assessment' by selecting the level of acquired skiils. Do not forget to save.

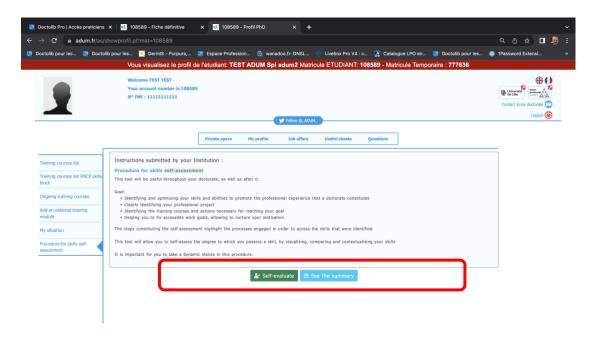

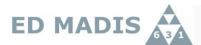

7. Select 'See the summary' and print it into PDF file to add at the end of the CSI-D2 activity.

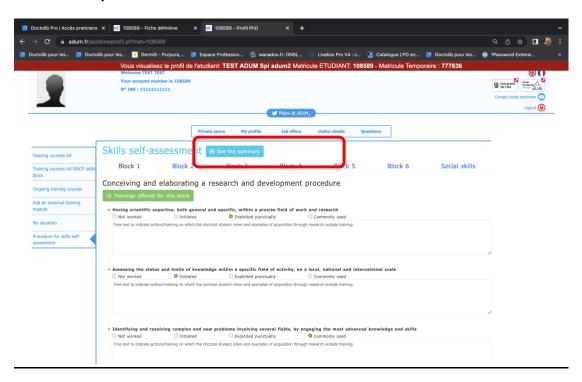